# Package 'HDclust'

October 12, 2022

Type Package

Title Clustering High Dimensional Data with Hidden Markov Model on Variable Blocks

Version 1.0.3

Date 2019-04-05

Description Clustering of high dimensional data with Hidden Markov Model on Variable Blocks (HMM-VB) fitted via Baum-Welch algorithm. Clustering is performed by the Modal Baum-Welch algorithm (MBW), which finds modes of the density function. Lin Lin and Jia Li (2017) <<http://jmlr.org/papers/v18/16-342.html>>.

License GPL  $(>= 2)$ 

**Imports** Rcpp ( $>= 0.12.16$ ), RcppProgress ( $>= 0.1$ ), Rtsne ( $>= 0.11.0$ )

Depends methods

LinkingTo Rcpp, RcppProgress

Collate 'AllClass.R' 'AllGeneric.R' 'AllMethod.R' 'clustControl.R' 'trainControl.R' 'hmmvbClust.R' 'hmmvbTrain.R' 'vbSearchControl.R' 'package-HDclust.R' 'RcppExports.R' 'sim3.R' 'sim2.R' 'hmmvbBIC.R' 'hmmvbFindModes.R' 'clustModes.R'

RoxygenNote 6.1.1

Suggests knitr, rmarkdown

VignetteBuilder knitr

NeedsCompilation yes

Encoding UTF-8

Author Yevhen Tupikov [aut], Lin Lin [aut], Lixiang Zhang [aut], Jia Li [aut, cre]

Maintainer Jia Li<jiali@psu.edu>

Repository CRAN

Date/Publication 2019-04-11 21:57:32 UTC

# <span id="page-1-0"></span>R topics documented:

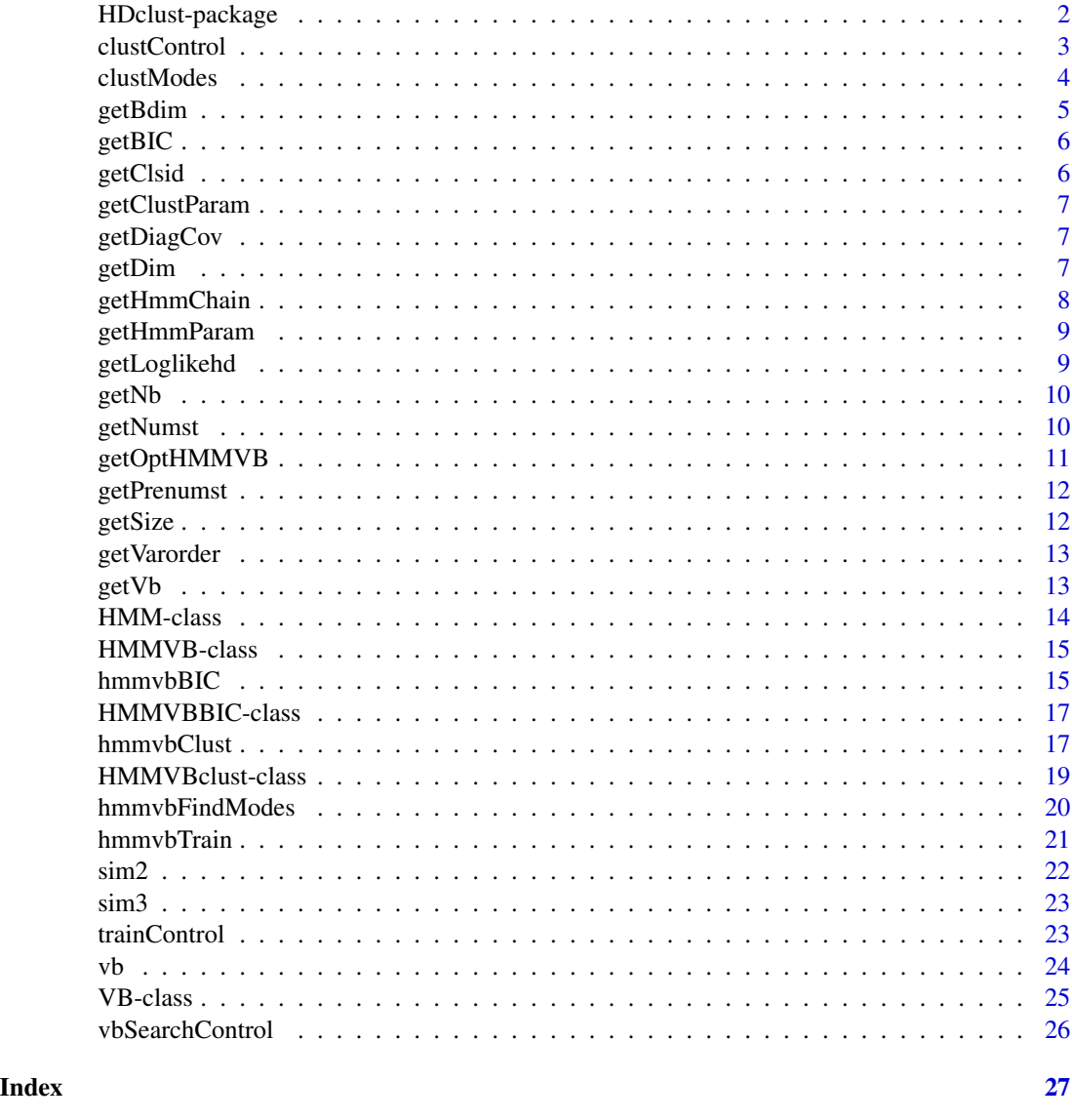

HDclust-package *Clustering high dimensional data with Hidden Markov Model on Variable Blocks*

# Description

Clustering of high dimensional data with Hidden Markov Model on Variable Blocks (HMM-VB) fitted via Baum-Welch algorithm. Clustering is performed by the Modal Baum-Welch algorithm (MBW), which finds modes of the density function.

#### <span id="page-2-0"></span>clustControl 3

# Details

For a quick introduction to **HDclust** see the vignette vignette ("HDclust").

#### Author(s)

Jia Li, Lin Lin and Yevhen Tupikov. Maintainer: Yevhen Tupikov <yzt116@psu.edu>

# References

Lin Lin and Jia Li, "Clustering with hidden Markov model on variable blocks," Journal of Machine Learning Research, 18(110):1-49, 2017.

# See Also

[hmmvbTrain](#page-20-1), [hmmvbClust](#page-16-1)

# Examples

```
data("sim3")
set.seed(12345)
Vb <- vb(2, dim=40, bdim=c(10,30), numst=c(3,5), varorder=list(c(1:10),c(11:40)))
hmmvb <- hmmvbTrain(sim3[,1:40], VbStructure=Vb)
clust <- hmmvbClust(sim3[,1:40], model=hmmvb)
show(clust)
```
clustControl *Parameters for MBM clustering algorithm.*

#### Description

This function creates a list with parameters for Modal Baum-Welch (MBW) clustering algorithm used as an argument for hmmvbClust.

# Usage

```
clustControl(minSize = 1, modeTh = 0.01, useLInorm = FALSE,getlikelh = FALSE)
```
#### Arguments

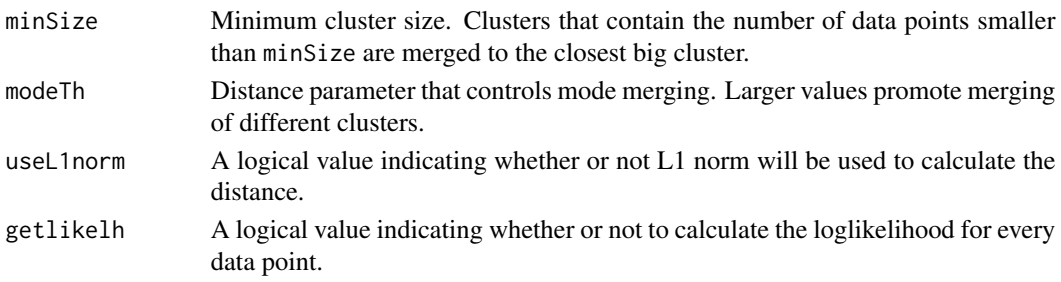

## Value

The named list with parameters.

# See Also

[hmmvbTrain](#page-20-1)

# Examples

```
# avoid clusters of size < 60
Vb \leftarrow \text{vb}(1, \text{dim=4}, \text{numst=2})set.seed(12345)
hmmvb <- hmmvbTrain(iris[,1:4], VbStructure=Vb)
clust <- hmmvbClust(iris[,1:4], model=hmmvb, control=clustControl(minSize=60))
show(clust)
```
clustModes *Hierarchical clustering of density modes*

# Description

This function performs hierarchical clustering of density modes found by hmmvbFindModes().

# Usage

```
clustModes(modes, cutree.args, hclust.args = NULL, dist.args = NULL)
```
# Arguments

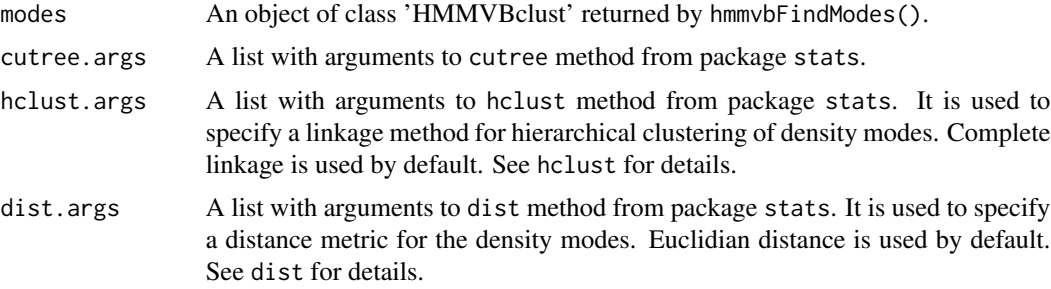

# Value

An object of class 'HMMVBclust' with new cluster labels and cluster sizes. Note that coordinates of modes after merging are not calculated and clustParam field is empty.

# See Also

[hmmvbClust](#page-16-1), [hmmvbFindModes](#page-19-1)

<span id="page-3-0"></span>

#### <span id="page-4-0"></span>getBdim 5

#### Examples

```
Vb \leftarrow \nu b(1, \text{dim=4}, \text{numst=2})set.seed(12345)
hmmvb <- hmmvbTrain(unique(iris[,1:4]), VbStructure=Vb)
modes <- hmmvbFindModes(unique(iris[,1:4]), model=hmmvb)
# default mode clustering
merged <- clustModes(modes, cutree.args=list(h=1.0))
# mode clustering using Manhattan distance
merged <- clustModes(modes, dist.args=list(method="manhattan"), cutree.args=list(h=1.0))
# mode clustering using single linkage
merged <- clustModes(modes, hclust.args=list(method="single"), cutree.args=list(h=1.0))
```
getBdim *Accessor for 'bdim' slot*

#### Description

This function outputs dimensionality of blocks of variable block structure.

#### Usage

getBdim(object)

## S4 method for signature 'VB' getBdim(object)

## S4 method for signature 'HMMVB' getBdim(object)

## Arguments

object Object of class "VB" or "HMMVB".

#### Examples

```
# accessing bdim in instance of class VB
Vb <- vb(2, dim=10, bdim=c(4,6), numst=c(3,11), varorder=list(c(1:4),c(5:10)))
getBdim(Vb)
# accessing bdim in instance of class HMMVB
```

```
data("sim3")
Vb <- vb(2, dim=40, bdim=c(10,30), numst=c(3,5), varorder=list(c(1:10),c(11:40)))set.seed(12345)
hmmvb <- hmmvbTrain(sim3[,1:40], VbStructure=Vb)
getBdim(hmmvb)
```
<span id="page-5-0"></span>

This function outputs BIC for a trained HMM-VB model or a vector with BIC values calculated in model selection.

#### Usage

getBIC(object) ## S4 method for signature 'HMMVB' getBIC(object) ## S4 method for signature 'HMMVBBIC' getBIC(object)

# Arguments

object Object of class "HMMVB" or "HMMVBBIC".

getClsid *Accessor for 'clsid' slot.*

# Description

This function outputs the cluster labels for the object of class HMMVBclust.

#### Usage

```
getClsid(object)
```
# Arguments

object Object of class "HMMVBclust".

<span id="page-6-0"></span>getClustParam *Accessor for 'clustParam' slot.*

# Description

This function outputs clusterPar for the object of class HMMVBclust.

#### Usage

```
getClustParam(object)
```
# Arguments

object Object of class "HMMVBclust".

getDiagCov *Accessor for 'diagCov' slot.*

# Description

This function outputs diagCov logical indicator of diagonal covariance matrices for HMM-VB model.

# Usage

```
getDiagCov(object)
```
# Arguments

object Object of class "HMMVB".

getDim *Accessor for 'dim' slot*

# Description

This function outputs dimensionality.

#### <span id="page-7-0"></span>Usage

```
getDim(object)
```
## S4 method for signature 'VB' getDim(object)

## S4 method for signature 'HMM' getDim(object)

## S4 method for signature 'HMMVB' getDim(object)

# Arguments

object Object of class "VB", "HMM" or "HMMVB".

# Examples

```
# accessing dim in instance of class VB
Vb <- vb(nb=2, dim=10, bdim=c(4,6), numst=c(3,11), varorder=list(c(1:4),c(5:10)))
getDim(Vb)
# accessing dim in instance of class HMM
data("sim3")
Vb <- vb(2, dim=40, bdim=c(10,30), numst=c(3,5), varorder=list(c(1:10),c(11:40)))set.seed(12345)
hmmvb <- hmmvbTrain(sim3[,1:40], VbStructure=Vb)
getDim(getHmmChain(hmmvb)[[1]])
# accessing dim in instance of class HMMVB
data("sim3")
Vb <- vb(2, dim=40, bdim=c(10,30), numst=c(3,5), varorder=list(c(1:10),c(11:40)))
set.seed(12345)
hmmvb <- hmmvbTrain(sim3[,1:40], VbStructure=Vb)
```

```
getDim(hmmvb)
```
getHmmChain *Accessor for 'HmmChain' slot.*

# Description

This function outputs a list with trained HMMs.

#### Usage

getHmmChain(object)

# <span id="page-8-0"></span>getHmmParam 9

## Arguments

object Object of class "HMMVB".

getHmmParam *Accessor for parameters of HMM*

#### Description

This function outputs a list with means, covariance matrices, inverse covarince matrices and logarithms of the determinants of the covariance matrices for all states of the HMM.

#### Usage

getHmmParam(object)

# Arguments

object Object of class "HMM".

getLoglikehd *Accessor for 'Loglikehd' slot.*

# **Description**

This function outputs Loglikelihood for each data point in a trained HMM-VB model or Loglikelihood for a new dataset in a HMM-VB model.

#### Usage

```
getLoglikehd(object)
## S4 method for signature 'HMMVB'
getLoglikehd(object)
## S4 method for signature 'HMMVBBIC'
getLoglikehd(object)
## S4 method for signature 'HMMVBclust'
getLoglikehd(object)
```
#### Arguments

object Object of class "HMMVB", "HMMVBBIC" "HMMVBclust".

<span id="page-9-0"></span>

This function outputs number of blocks of the variable block structure.

#### Usage

```
getNb(object)
## S4 method for signature 'VB'
getNb(object)
## S4 method for signature 'HMMVB'
getNb(object)
```
# Arguments

object Object of class "VB" or "HMMVB".

# Examples

```
# accessing nb in instance of class VB
Vb <- vb(2, dim=10, bdim=c(4,6), numst=c(3,11), varorder=list(c(1:4),c(5:10)))getNb(Vb)
# accessing nb in instance of class HMMVB
data("sim3")
Vb <- vb(2, dim=40, bdim=c(10,30), numst=c(3,5), varorder=list(c(1:10),c(11:40)))
set.seed(12345)
hmmvb <- hmmvbTrain(sim3[,1:40], VbStructure=Vb)
getNb(hmmvb)
```
getNumst *Accessor for 'numst' slot*

# Description

This function outputs the number of states for each variable block in the variable block structure, the number of states of the HMM, or the number of states for each variable block of the HMM-VB.

# <span id="page-10-0"></span>getOptHMMVB 11

# Usage

```
getNumst(object)
## S4 method for signature 'VB'
getNumst(object)
## S4 method for signature 'HMM'
getNumst(object)
## S4 method for signature 'HMMVB'
getNumst(object)
```
# Arguments

object Object of class "VB", "HMM" or "HMMVB".

# Examples

```
# accessing numst in instance of class VB
Vb <- vb(2, dim=10, bdim=c(4,6), numst=c(3,11), varorder=list(c(1:4),c(5:10)))getNumst(Vb)
# accessing getNumst in instance of class HMM
data("sim3")
Vb <- vb(2, dim=40, bdim=c(10,30), numst=c(3,5), varorder=list(c(1:10),c(11:40)))set.seed(12345)
hmmvb <- hmmvbTrain(sim3[,1:40], VbStructure=Vb)
getNumst(getHmmChain(hmmvb)[[1]])
# accessing numst in instance of class HMMVB
data("sim3")
Vb <- vb(2, dim=40, bdim=c(10,30), numst=c(3,5), varorder=list(c(1:10),c(11:40)))
set.seed(12345)
```

```
hmmvb <- hmmvbTrain(sim3[,1:40], VbStructure=Vb)
getNumst(hmmvb)
```
getOptHMMVB *Accessor for 'optHMMVB' slot.*

# Description

This function outputs the optimal HMM-VB found via BIC model selection.

# Usage

getOptHMMVB(object)

# <span id="page-11-0"></span>Arguments

object Object of class "HMMVBBIC".

getPrenumst *Accessor for 'prenumst' slot*

# Description

This function outputs the number of states in the HMM for the preceding block of HMM-VB.

# Usage

getPrenumst(object)

# Arguments

object Object of class "HMM".

getSize *Accessor for 'size' slot.*

# Description

This function outputs the number of points in each cluster for the object of class HMMVBclust.

#### Usage

getSize(object)

# Arguments

object Object of class "HMMVBclust".

<span id="page-12-0"></span>

This function outputs the ordering of the variable blocks.

#### Usage

```
getVarorder(object)
## S4 method for signature 'VB'
getVarorder(object)
## S4 method for signature 'HMMVB'
getVarorder(object)
```
# Arguments

object Object of class "VB" or "HMMVB".

# Examples

```
# accessing varorder in instance of class VB
Vb <- vb(2, dim=10, bdim=c(4,6), numst=c(3,11), varorder=list(c(1:4),c(5:10)))
getVarorder(Vb)
# accessing varorder in instance of class HMMVB
data("sim3")
Vb <- vb(2, dim=40, bdim=c(10,30), numst=c(3,5), varorder=list(c(1:10),c(11:40)))
set.seed(12345)
hmmvb <- hmmvbTrain(sim3[,1:40], VbStructure=Vb)
getVarorder(hmmvb)
```
getVb *Accessor for 'VbStructure' slot.*

## Description

This function outputs the variable block structure in the HMM-VB.

#### Usage

getVb(object)

#### <span id="page-13-0"></span>Arguments

object Object of class "HMMVB".

HMM-class *Class "HMM" to represent parameters associated with a variable block in the HMM-VB*

#### **Description**

An S4 class to represent the model parameters associated with one variable block in the HMM-VB. For brevity, we call this part of HMM-VB, specific to a particular variable block, an "HMM" for the block. New instances of the class are created by [hmmvbTrain](#page-20-1).

# Methods

- show signature(object = "HMM") : show parameters of the HMM object.
- getPrenumst signature(object = "HMM") : accessor for 'prenumst' slot.
- getHmmParam signature(object = "HMM") : accessor for parameters of the HMM object. This function outputs a list with means, covariance matrices, inverse covarince matrices and logarithms of the determinants of the covariance matrices for all states of the HMM.

#### Slots

dim Dimensionality of the data in HMM.

numst An integer vector specifying the number of HMM states.

prenumst An integer vector specifying the number of states of previous variable block HMM.

- a00 Probabilities of HMM states.
- a Transition probability matrix from states in the previous variable block to the states in the current one.
- mean A numerical matrix with state means. *k*th row corresponds to the *k*th state.

sigma A list containing the covariance matrices of states.

sigmaInv A list containing the inverse covariance matrices of states.

sigmaDetLog A vector with  $log(|sigma|)$  for each state.

<span id="page-14-2"></span><span id="page-14-0"></span>HMMVB-class *Class "HMMVB" to represent a Hidden Markov Model on Variable Blocks (HMM-VB).*

#### Description

An S4 class to represent a Hidden Markov Model on Variable Blocks (HMM-VB). New instances of the class are created by [hmmvbTrain](#page-20-1).

#### Methods

- show signature(object = "HMMVB") : show parameters of the HMM-VB.
- getHmmChain signature(object = "HMMVB") : accessor for 'HmmChain' slot.
- getDiagCov signature(object = "HMMVB") : accessor for 'diagCov' slot.
- getBIC signature(object = "HMMVB") : accessor for 'BIC' slot.
- getVb signature(object = "HMMVB") : accessor for 'VbStructure' slot.

#### Slots

VbStructure An object of class 'VB' that contains the variable block structure.

- HmmChain A list of objects of class 'HMM' with trained Hidden Markov Models for each variable block.
- diagCov A logical value indicating whether or not covariance matrices for mixture models are diagonal.
- Loglikehd Loglikelihood value for each data point.
- BIC BIC value for provided variable block structure or optimal BIC value for found variable block structure.

<span id="page-14-1"></span>hmmvbBIC *BIC for HMM-VB*

#### **Description**

This function finds an optimal number of mixture components (states) for HMM-VB using the Bayesian Information Criterion (BIC). The variable block structure is provided as input and then BIC is estimated for HMM-VB with different configurations of states for the variable blocks.

#### Usage

```
hmmvbBIC(data, VbStructure, configList = NULL, numst = 1:10,
  trControl = trainControl(), nthread = 1)
```
#### <span id="page-15-0"></span>**Arguments**

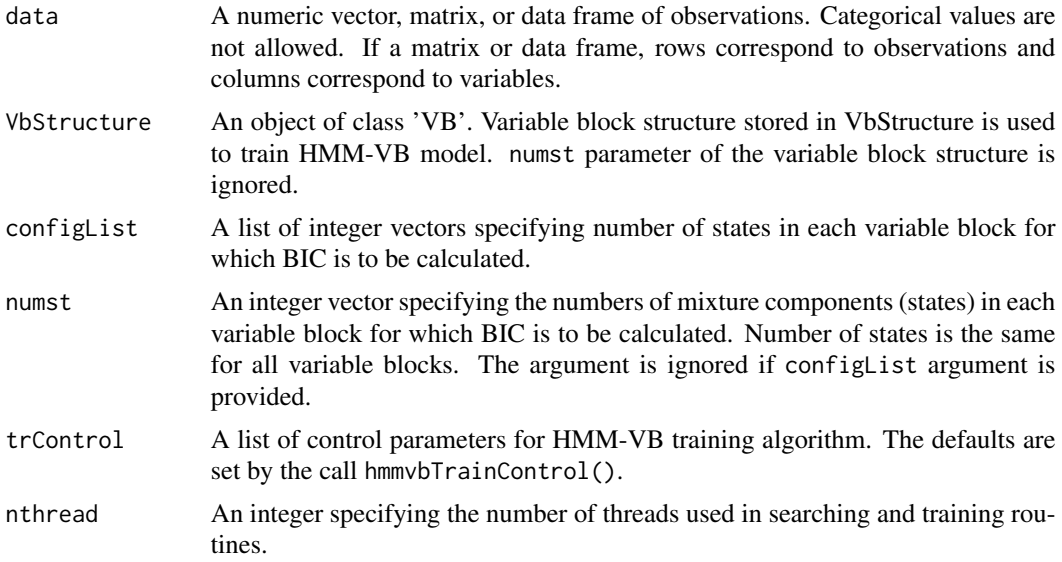

# Value

A named list with estimated BIC values and the number of states or state configurations for which BIC was calculated.

# See Also

[VB](#page-24-1), [vb](#page-23-1), [trainControl](#page-22-1)

#### Examples

```
# Default search for the optimal number of states for HMM-VB model
data("sim3")
Vb <- vb(2, dim=40, bdim=c(10,30), numst=c(1,1), varorder=list(c(1:10),c(11:40)))set.seed(12345)
hmmvbBIC(sim3[1:40], VbStructure)
# Search for the optimal number of states for HMM-VB model using
# provided values for the number of states
data("sim3")
Vb <- vb(2, dim=40, bdim=c(10,30), numst=c(1,1), varorder=list(c(1:10),c(11:40)))
set.seed(12345)
hmmvbBIC(sim3[1:40], VbStructure=Vb, numst=c(2L, 4L, 6L))
# Search for the optimal number of states for HMM-VB model using
# provided configurations of the number of states
data("sim3")
Vb <- vb(2, dim=40, bdim=c(10,30), numst=c(1,1), varorder=list(c(1:10),c(11:40)))
set.seed(12345)
configs = list(c(1,2), c(3,5), c(6,7))
```
# <span id="page-16-0"></span>HMMVBBIC-class 17

hmmvbBIC(sim3[1:40], VbStructure=Vb, configList=configs)

HMMVBBIC-class *Class "HMMVBBIC" to represent results of HMM-VB model selection.*

#### **Description**

An S4 class to represent results of HMM-VB model selection. New instances of the class are created by [hmmvbBIC](#page-14-1).

# Methods

- show signature(object = "HMMVBBIC") : show optimal model.
- plot signature( $x =$  "HMMVBBIC",  $y =$  "missing", ...) : plot model selection results (doesn't work for configuration list provided as input to model selection).
- getBIC signature(object = "HMMVBBIC") : accessor for 'BIC' slot.
- getLoglikehd signature(object = "HMMVBBIC") : accessor for 'Loglikehd' slot.
- getOptHMMVB signature(object = "HMMVBBIC") : accessor for 'optHMMVB' slot.

# **Slots**

BIC A numeric vector specifying calculated BIC values.

optHMMVB The optimal HMM-VB model with smallest BIC value.

numst An integer vector specifying the number of mixture components (states) in each variable block for which BIC was calculated. Number of states is the same for all variable blocks.

#### See Also

[hmmvbBIC](#page-14-1)

<span id="page-16-1"></span>hmmvbClust *Cluster data with HMM-VB*

#### Description

This function clusters dataset with HMM-VB. First, for each data point it finds an optimal state sequence using Viterbi algorithm. Next, it uses Modal Baum-Welch algorithm (MBW) to find the modes of distinct Viterbi state sequences. Data points associated the same modes form clusters. If different data sets are clustered using the same HMM-VB, clustering results of one data set can be supplied as a reference during clustering of another data set to produce aligned clusters.

#### Usage

```
hmmvbClust(data, model = NULL, control = clustControl(),
  rfsClust = NULL, nthread = 1, bicObj = NULL)
```
# <span id="page-17-0"></span>Arguments

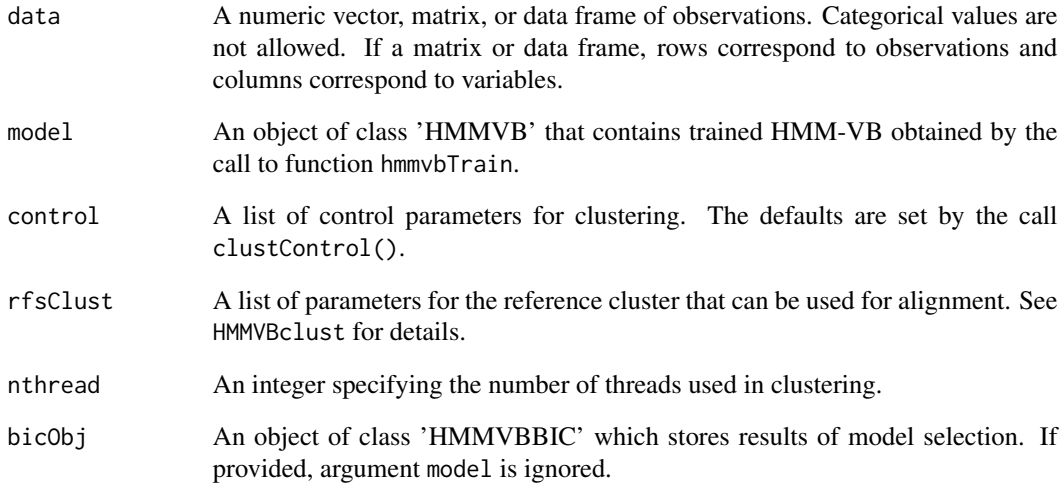

# Value

An object of class 'HMMVBclust'.

#### See Also

[HMMVB-class](#page-14-2), [HMMVBclust-class](#page-18-1), [hmmvbTrain](#page-20-1)

# Examples

```
# cluster using trained HMM-VB
Vb <- vb(1, dim=4, numst=2)
set.seed(12345)
hmmvb <- hmmvbTrain(iris[,1:4], VbStructure=Vb)
clust <- hmmvbClust(iris[,1:4], model=hmmvb)
show(clust)
pairs(iris[,1:4], col=getClsid(clust))
```

```
# cluster using HMMVBBIC object obtained in model selection
Vb <- vb(1, dim=4, numst=1)
set.seed(12345)
modelBIC <- hmmvbBIC(iris[,1:4], VbStructure=Vb)
clust <- hmmvbClust(iris[,1:4], bicObj=modelBIC)
show(clust)
pairs(iris[,1:4], col=getClsid(clust))
```
<span id="page-18-1"></span><span id="page-18-0"></span>HMMVBclust-class *Class "HMMVBclust" to represent clustering results with Hidden Markov Model on variable block structure.*

# **Description**

An S4 class to represent a clustering result based on HMM-VB. New instances of the class are created by [hmmvbClust](#page-16-1).

#### Methods

- show signature(object = "HMMVBclust") : show clustering results based on HMM-VB.
- plot signature( $x =$  "HMMVBclust",  $y =$  "missing", method = "t-sne", ...) : plot clustering results. 'method' controls the visualization algorithm. Two algorithms are supported: method  $=$  'PCA' plots the data using 2 component PCA space; and method  $=$  't-SNE' plots the data using 2 component t-SNE space. Default setting is t-SNE.
- getClustParam signature(object = "HMMVBclust") : accessor for 'clustParam' slot.
- getLoglikehd signature(object = "HMMVBclust") : accessor for 'Loglikehd' slot.
- getClsid signature(object = "HMMVBclust") : accessor for 'clsid' slot.
- getSize signature(object = "HMMVBclust") : accessor for 'size' slot.

#### **Slots**

data The input data matrix

- clustParam A list with cluster parameters:
	- ncls The number of clusters (same as the number of modes)
	- mode A numeric matrix with cluster modes. *k*th row of the matrix stores coordinates of the *k*th mode.
	- ndseq The number of distinct Viterbi sequences for the dataset
	- vseqid An integer vector representing the map between Viterbi sequences and clusters. *k*th value in the vector stores cluster id for *k*th Viterbi sequence.
	- vseq A list with integer vectors representing distinct Viterbi sequences for the dataset
	- sigma A numeric vector with the dataset variance
- clsid An integer vector with cluster ids.
- Loglikehd Loglikelihood value for each data point.
- size An integer vector with cluster sizes.

<span id="page-19-1"></span><span id="page-19-0"></span>

This function finds the density modes with HMM-VB. First, for each data point it finds an optimal state sequence using Viterbi algorithm. Next, it uses Modal Baum-Welch algorithm (MBW) to find the modes of distinct Viterbi state sequences. Data points associated the same modes form clusters.

#### Usage

```
hmmvbFindModes(data, model = NULL, nthread = 1, bicObj = NULL)
```
## Arguments

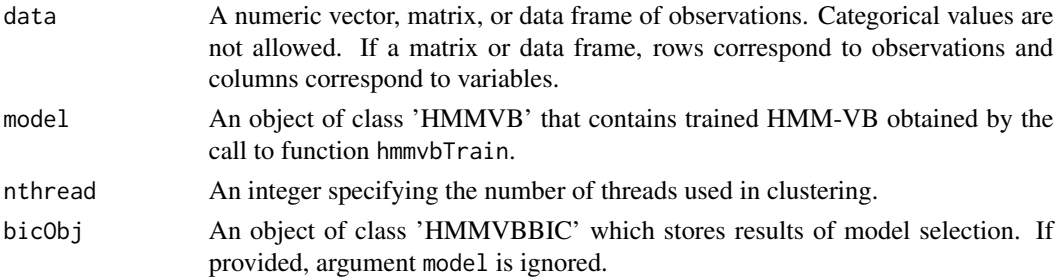

# Value

An object of class 'HMMVBclust'.

# See Also

[HMMVB-class](#page-14-2), [HMMVBclust-class](#page-18-1), [hmmvbTrain](#page-20-1)

#### Examples

```
# find modes using trained HMM-VB
Vb <- vb(1, dim=4, numst=2)
set.seed(12345)
hmmvb <- hmmvbTrain(iris[,1:4], VbStructure=Vb)
modes <- hmmvbFindModes(iris[,1:4], model=hmmvb)
show(modes)
```

```
# find modes using HMMVBBIC object obtained in model selection
Vb \leftarrow \nu b(1, \text{dim=4}, \text{numst=1})set.seed(12345)
modelBIC <- hmmvbBIC(iris[,1:4], VbStructure=Vb)
modes <- hmmvbClust(iris[,1:4], bicObj=modelBIC)
show(modes)
```
<span id="page-20-1"></span><span id="page-20-0"></span>

This function estimates parameters for HMM-VB using the Baum-Welch algorithm. If the variable block structure is not provided, the function will first find the structure by a greedy search algorithm that minimizes BIC.

#### Usage

```
hmmvbTrain(data, VbStructure = NULL, searchControl = vbSearchControl(),
  trControl = trainControl(), nthread = 1)
```
#### Arguments

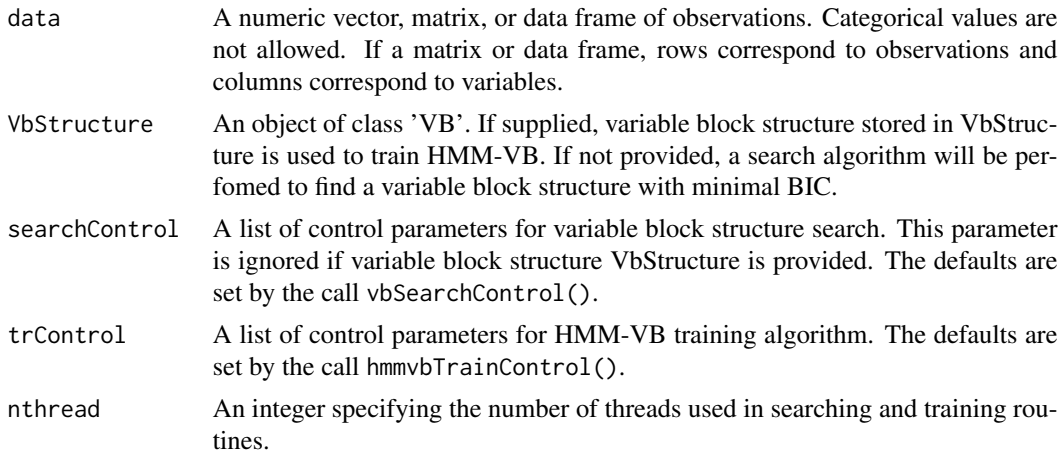

#### Value

An object of class 'HMMVB' providing estimation for HMM-VB. The details of output components are as follows:

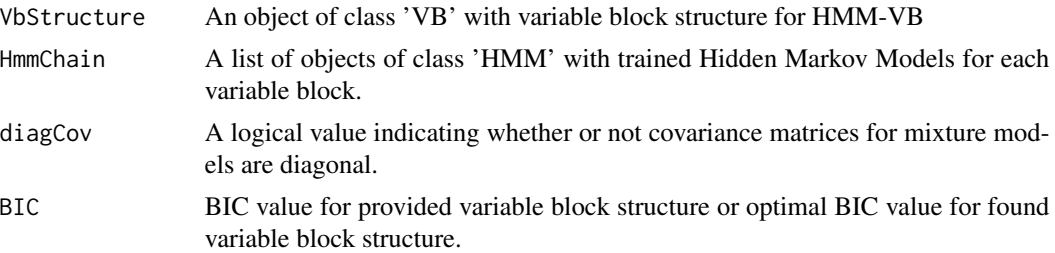

### See Also

[VB](#page-24-1), [vb](#page-23-1), [vbSearchControl](#page-25-1), [trainControl](#page-22-1)

#### Examples

```
# Train HMM-VB with known variable block structure
data("sim3")
Vb <- vb(2, dim=40, bdim=c(10,30), numst=c(3,5), varorder=list(c(1:10),c(11:40)))
set.seed(12345)
hmmvb <- hmmvbTrain(sim3[,1:40], VbStructure=Vb)
show(hmmvb)
# Train HMM-VB with unknown variable block structure using default parameters
```

```
data("sim2")
set.seed(12345)
hmmvb <- hmmvbTrain(sim2[,1:5])
show(hmmvb)
```

```
# Train HMM-VB with unknown variable block structure using with ten permutations
# and several threads
data("sim2")
set.seed(12345)
hmmvb <- hmmvbTrain(sim2[1:5], searchControl=vbSearchControl(nperm=10), nthread=3)
show(hmmvb)
```
sim2 *Synthetic dataset used in section 5.1.2 of the reference paper.*

#### Description

Dataset used for testing clustering with HMM-VB. The data dimension is 5. Data points were drawn from a 10-component Gaussian Mixture Model. By specific choice of the means, the data contains 10 distinct clusters. For details see the references.

#### Usage

sim2

#### Format

A data frame with 5000 rows and 5 variables. Last column contains ground truth cluster labels.

# References

Lin Lin and Jia Li, "Clustering with hidden Markov model on variable blocks," Journal of Machine Learning Research, 18(110):1-49, 2017.

<span id="page-21-0"></span>

<span id="page-22-0"></span>Dataset used for testing clustering with HMM-VB. The data dimension is 40. The first 10 dimensions were generated from a 3-component Gaussian Mixture Model (GMM). The remaining 30 dimensions were generated from a 5-component GMM. By specific design of the means, covariance matrices and transition probabilities, the data contain 5 distinct clusters. For details see the references.

#### Usage

sim3

### Format

A data frame with 1000 rows and 40 variables. Last column contains ground truth cluster labels.

#### References

Lin Lin and Jia Li, "Clustering with hidden Markov model on variable blocks," Journal of Machine Learning Research, 18(110):1-49, 2017.

<span id="page-22-1"></span>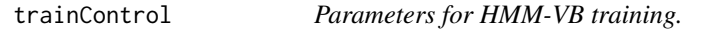

#### Description

This function creates a list with parameters for estimating an HMM-VB, which is used as an argument for hmmvbTrain.

#### Usage

```
trainControl(ninit0 = 1, ninit1 = 0, ninit2 = 0, epsilon = 1e-04,
  diagCov = FALSE)
```
#### Arguments

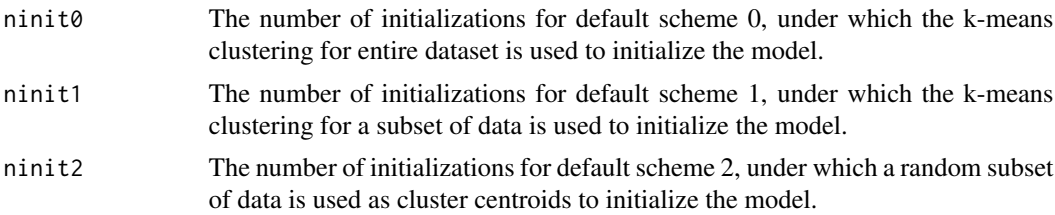

<span id="page-23-0"></span>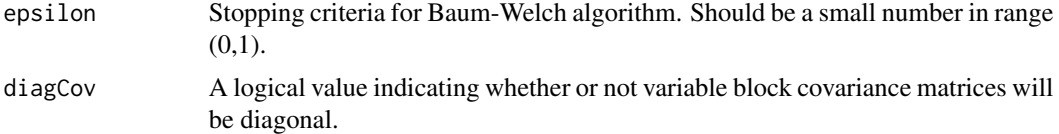

# Value

The named list with parameters.

# See Also

[hmmvbTrain](#page-20-1)

#### Examples

```
# setting up multiple initialization schemes
Vb \leftarrow \nu b(1, \text{dim=4}, \text{numst=2})set.seed(12345)
hmmvb <- hmmvbTrain(iris[,1:4], VbStructure=Vb,
           trControl=trainControl(ninit0=2, ninit1=2, ninit2=2))
show(hmmvb)
```

```
# forcing diagonal covariance matrices
Vb <- vb(1, dim=4, numst=2)
set.seed(12345)
hmmvb <- hmmvbTrain(iris[,1:4], VbStructure=Vb,
          trControl=trainControl(diagCov=TRUE))
show(hmmvb)
```
<span id="page-23-1"></span>vb *Make an instance of class "VB"*

# Description

This function creates a variable block structure.

# Usage

```
vb(nb, dim, bdim = NULL, numst, varorder = NULL)
```
#### Arguments

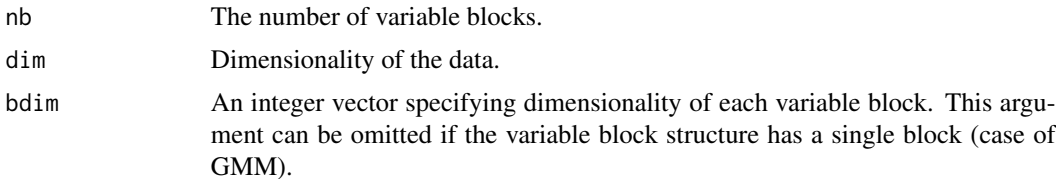

#### <span id="page-24-0"></span>VB-class 25

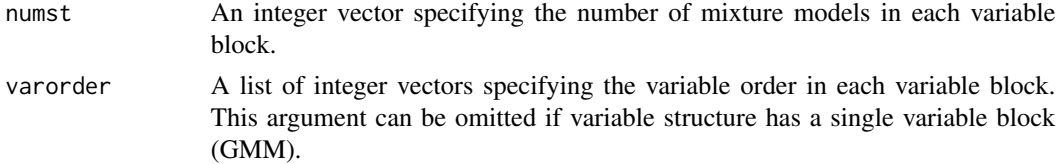

# Value

An object of class "VB".

#### See Also

[VB](#page-24-1)

# Examples

```
# variable block structure for GMM with 3 dimensions and 2 mixture states
Vb \leftarrow \nu b(1, \text{dim=3}, \text{numst=2})
```

```
# variable block structure with 2 variable blocks
Vb <- vb(2, dim=10, bdim=c(4,6), numst=c(3,11), varorder=list(c(1:4),c(5:10)))
```
VB-class *Class "VB" to represent a variable block structure.*

# <span id="page-24-1"></span>Description

An S4 class to represent a variable block structure. To create a new instance of the class, use [vb](#page-23-1).

# Methods

- show signature(object = "VB") : show parameters of variable blocks structure.
- getNb signature(object = "VB") : accessor for 'nb' slot.
- getDim signature(object = "VB") : accessor for 'dim' slot.
- getBdim signature(object = "VB") : accessor for 'bdim' slot.
- getNumst signature(object = "VB") : accessor for 'numst' slot.
- getVarorder signature(object = "VB") : accessor for 'varorder' slot.

#### **Slots**

nb The number of variable blocks.

dim Dimensionality of the data.

bdim An integer vector specifying dimensionality of each variable block.

numst An integer vector specifying the number of mixture models in each variable block.

varorder A list of integer vectors specifying the variable order in each variable block.

<span id="page-25-1"></span><span id="page-25-0"></span>

This function creates a list with parameters for the search of a variable block structure used as an argument for hmmvbTrain.

#### Usage

```
vbSearchControl(perm = NULL, numstPerDim = NULL, dim = NULL,
 maxDim = 10, minDim = 1, nperm = 1, relax = FALSE)
```
# Arguments

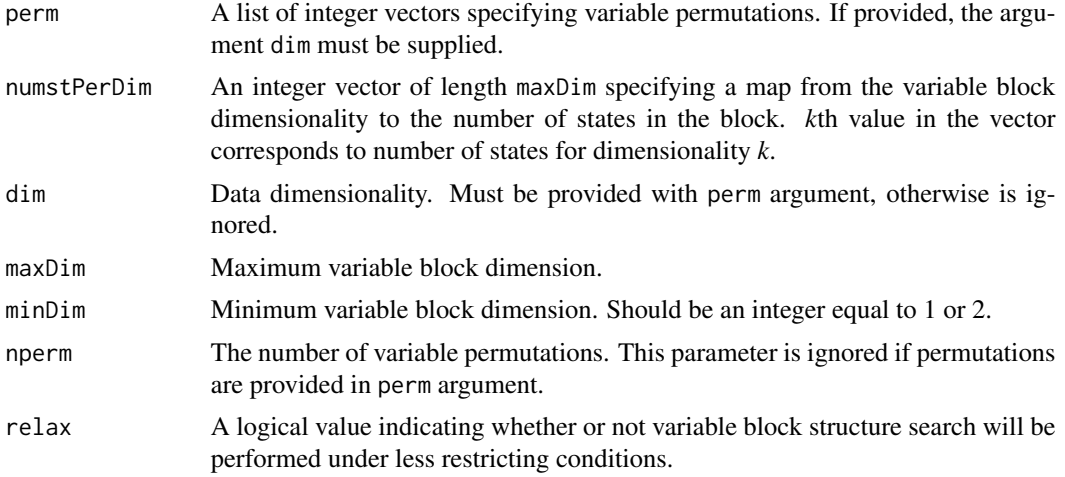

#### Value

The named list with parameters.

#### See Also

[hmmvbTrain](#page-20-1)

# Examples

```
# setting up permutations
perm <- list(c(1,2,3), c(1,3,2), c(3,2,1))
searchControl <- vbSearchControl(perm=perm, dim=3)
```

```
# setting up a map between block dimensionality and number of states
searchControl <- vbSearchControl(maxDim=5, numstPerDim=c(3,4,5,6,7))
```
# <span id="page-26-0"></span>**Index**

∗ datasets

sim2, [22](#page-21-0) sim3, [23](#page-22-0) clustControl, [3](#page-2-0) clustModes, [4](#page-3-0) getBdim, [5](#page-4-0) getBdim,HMMVB-method *(*getBdim*)*, [5](#page-4-0) getBdim,VB-method *(*getBdim*)*, [5](#page-4-0) getBIC, [6](#page-5-0) getBIC,HMMVB-method *(*getBIC*)*, [6](#page-5-0) getBIC,HMMVBBIC-method *(*getBIC*)*, [6](#page-5-0) getClsid, [6](#page-5-0) getClsid,HMMVBclust-method *(*HMMVBclust-class*)*, [19](#page-18-0) getClustParam, [7](#page-6-0) getClustParam,HMMVBclust-method *(*HMMVBclust-class*)*, [19](#page-18-0) getDiagCov, [7](#page-6-0) getDiagCov,HMMVB-method *(*HMMVB-class*)*, [15](#page-14-0) getDim, [7](#page-6-0) getDim,HMM-method *(*getDim*)*, [7](#page-6-0) getDim,HMMVB-method *(*getDim*)*, [7](#page-6-0) getDim,VB-method *(*getDim*)*, [7](#page-6-0) getHmmChain, [8](#page-7-0) getHmmChain,HMMVB-method *(*HMMVB-class*)*, [15](#page-14-0) getHmmParam, [9](#page-8-0) getHmmParam,HMM-method *(*HMM-class*)*, [14](#page-13-0) getLoglikehd, [9](#page-8-0) getLoglikehd,HMMVB-method *(*getLoglikehd*)*, [9](#page-8-0) getLoglikehd,HMMVBBIC-method *(*getLoglikehd*)*, [9](#page-8-0) getLoglikehd,HMMVBclust-method *(*getLoglikehd*)*, [9](#page-8-0) getNb, [10](#page-9-0) getNb,HMMVB-method *(*getNb*)*, [10](#page-9-0)

getNb,VB-method *(*getNb*)*, [10](#page-9-0) getNumst, [10](#page-9-0) getNumst,HMM-method *(*getNumst*)*, [10](#page-9-0) getNumst,HMMVB-method *(*getNumst*)*, [10](#page-9-0) getNumst,VB-method *(*getNumst*)*, [10](#page-9-0) getOptHMMVB, [11](#page-10-0) getOptHMMVB,HMMVBBIC-method *(*HMMVBBIC-class*)*, [17](#page-16-0) getPrenumst, [12](#page-11-0) getPrenumst,HMM-method *(*HMM-class*)*, [14](#page-13-0) getSize, [12](#page-11-0) getSize,HMMVBclust-method *(*HMMVBclust-class*)*, [19](#page-18-0) getVarorder, [13](#page-12-0) getVarorder,HMMVB-method *(*getVarorder*)*, [13](#page-12-0) getVarorder,VB-method *(*getVarorder*)*, [13](#page-12-0) getVb, [13](#page-12-0) getVb,HMMVB-method *(*HMMVB-class*)*, [15](#page-14-0) HDclust *(*HDclust-package*)*, [2](#page-1-0) HDclust-package, [2](#page-1-0) HMM *(*HMM-class*)*, [14](#page-13-0) HMM-class, [14](#page-13-0) HMMVB *(*HMMVB-class*)*, [15](#page-14-0) HMMVB-class, [15](#page-14-0) HMMVBBIC *(*HMMVBBIC-class*)*, [17](#page-16-0) hmmvbBIC, [15,](#page-14-0) *[17](#page-16-0)* HMMVBBIC-class, [17](#page-16-0) HMMVBclust *(*HMMVBclust-class*)*, [19](#page-18-0) hmmvbClust, *[3,](#page-2-0) [4](#page-3-0)*, [17,](#page-16-0) *[19](#page-18-0)* HMMVBclust-class, [19](#page-18-0) hmmvbFindModes, *[4](#page-3-0)*, [20](#page-19-0) hmmvbTrain, *[3,](#page-2-0) [4](#page-3-0)*, *[14,](#page-13-0) [15](#page-14-0)*, *[18](#page-17-0)*, *[20](#page-19-0)*, [21,](#page-20-0) *[24](#page-23-0)*, *[26](#page-25-0)*

plot,HMMVBBIC,missing-method *(*HMMVBBIC-class*)*, [17](#page-16-0) plot,HMMVBclust,missing-method *(*HMMVBclust-class*)*, [19](#page-18-0)

```
show,HMM-method
(HMM-class
)
, 14
show,HMMVB-method
(HMMVB-class
)
, 15
show,HMMVBBIC-method
(HMMVBBIC-class
)
,
         17
show,HMMVBclust-method (HMMVBclust-class
)
, 19
show,VB-method
(VB-class
)
, 25
sim2
, 22
sim3
, 23
trainControl
, 16
, 21
, 23
```
VB , *[16](#page-15-0)* , *[21](#page-20-0)* , *[25](#page-24-0)* VB *(*VB-class *)* , [25](#page-24-0) vb , *[16](#page-15-0)* , *[21](#page-20-0)* , [24](#page-23-0) , *[25](#page-24-0)* VB-class , [25](#page-24-0) vbSearchControl , *[21](#page-20-0)* , [26](#page-25-0)